静岡理工科大学 情報学部 コンピュータシステム学科 卒業論文

Android Studio を用いた時間割アプリケーションの開発

1618019 太田絢也 【指導教員:幸谷智紀】

2020 年 2 月 13 日(木)

1.研究目的

本研究の目的は、Android Studio と呼ば れる、Google 社が提供する Android アプ リ開発用の統合開発環境を利用し、ウィジ ェット機能を持つ大学生用の時間割アプリ ケーションを開発することだ。開発の理由 として、時間割のアプリケーションはたく さんあるが、ウィジェット機能を利用して いるアプリケーションは少ないように思え たため、簡単な操作で設定ができ、一目見 てわかるようなウィジェットを開発し、大 学生活を少しでも快適に過ごすためのツー ルとして利用してもらいたいと思い、開発 に至った。

2.アプリケーション概要

本研究で開発した時間割アプリケーショ ンの構成は図 1 のようになっている。時間 割設定、授業時間設定、メモ帳機能、ウィ ジェット機能の4つの機能があり、前半の 3つの機能はアプリを起動した際にそれぞ れ選択することができ、ウィジェット機能 は端末のホーム画面から設定することがで きる。

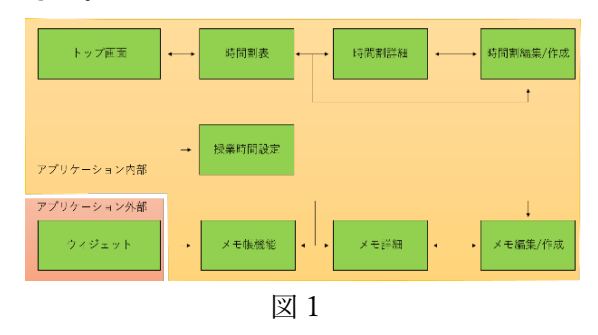

## 3.各機能説明

時間割機能では、月曜日の 1 限目から金 曜日の 6 限目までの 30 コマを設定でき、

(図 2)各コマをクリックすることで、作 成および編集ができるようになっている。 入力できる項目は、教科名と授業場所の2 項目となっている。

時間設定機能では、1限目から6限目ま での授業開始時間を設定することができ る。授業時間を別途設定することで、終了 時間が自動で設定される仕組みになってい る。

メモ帳機能では、簡単なメモ書きを残す ことができ、キーワードとリンクを設定す ることで何曜日の何限目のメモなのか、そ れが課題なのか提出物なのかなど分かりや すいメモ書きが残せるようになっている。 キーワードは追加と削除が可能になってい る。

ウィジェット機能では、今日の日付と現 在行われている授業が表示されており(図 3)ボタンをクリックすることで次に行わ れる授業が表示される。再度クリックする と現在の授業の表示に戻る。また、通知で 授業の開始をお知らせする機能がついてい る。

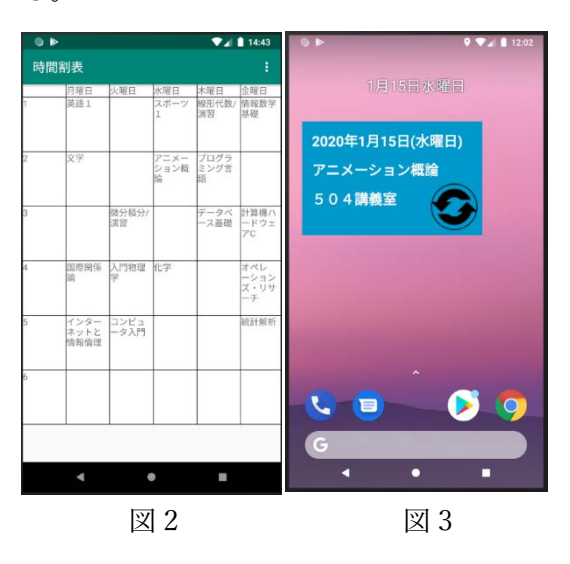

## 4.課題点

課題が多く残る研究となった。デザイン 面では、デザインが単一であるため華やか さがなく、ユーザーが使ってくれるような デザインに仕上げることができなかった。 機能面では、土曜の日程が設定できない、 時間割が設定されていない状態であっても 通知が起動する、開始時間しか通知が来な い、メモ帳のキーワードやリンクによる検 索機能など、実現できなかった機能がたく さんあり、不安の残る結果となってしまっ た。